# **pygeogrids Documentation** *Release*

**Christoph Paulik**

May 07, 2015

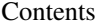

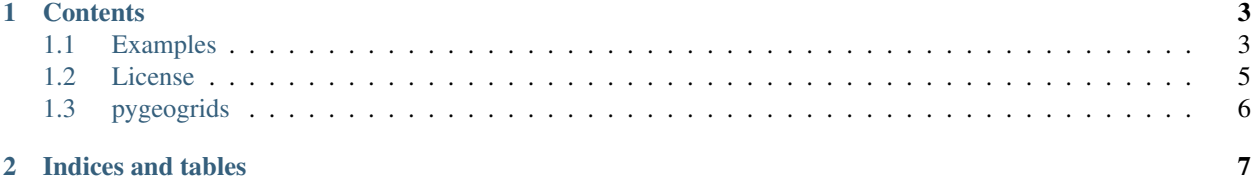

pygeogrids is a package for creation and handling of Discrete Global Grids.

It can be used to define a grid on the globe using numpy arrays of longitude and latitude. These grids can also have unique grid point numbers. The grids must not be valid globally but can e.g. only cover the Continents.

When a grid is defined it can be used to quickly find the nearest neigbor of a a given lat, lon coordinate on the grid. For that the lon, lat coordinates are converted to Cartesian coordinates. This approach is of limited use for high resolution data which might rely on a specific geodetic datum.

The class pygeogrids.grids.cellGrid extends this basic grid with the ability to store a additional cell number for each grid point. This can be used to tile a grid in e.g. 5x5° cells. We often store remote sensing data in cells to partition a dataset into manageable parts. This link with the grid class enables us to easily find the link between a grid point and the cell file in which the relevant data is stored.

Please see the examples in this documentation as well as the [pytesmo](https://github.com/TUW-GEO/pytesmo) code for real world usage examples.

## **Contents**

### <span id="page-6-1"></span><span id="page-6-0"></span>**1.1 Examples**

```
import pygeogrids.grids as grids
import numpy as np
```
Let's create a simple regular 10x10 degree grid with grid points at the center of each 10x10 degree cell.

First by hand to understand what is going on underneath

```
# create the longitudes
lons = np. \text{arange}(-180 + 5, 180, 10)print(lons)
lats = np \cdot \text{arange}(90 - 5, -90, -10)print(lats)
```
 $[-175$   $-165$   $-155$   $-145$   $-135$   $-125$   $-115$   $-105$   $-95$   $-85$   $-75$   $-65$   $-55$   $-45$   $-35$ -25 -15 -5 5 15 25 35 45 55 65 75 85 95 105 115 125 135 145 155 165 175] [ 85 75 65 55 45 35 25 15 5 -5 -15 -25 -35 -45 -55 -65 -75 -85]

These are just the dimensions or we can also call them the "sides" of the array that defines all the gridpoints.

```
# create all the grid points by using the numpy.meshgrid function
longrid, latgrid = np.meshgrid(lons, lats)
```
now we can create a BasicGrid. We can also define the shape of the grid. The first part of the shape must be in longitude direction.

```
manualgrid = grids.BasicGrid(longrid.flatten(), latgrid.flatten(), shape=(36, 18))
# Each point of the grid automatically got a grid point number
gpis, gridlons, gridlats = manualgrid.get_grid_points()
print(gpis[:10], gridlons[:10], gridlats[:10])
```
 $(array([0, 1, 2, 3, 4, 5, 6, 7, 8, 9])$ , array([-175, -165, -155, -145, -135, -125, -115, -105, -95,

The grid point indices or numbers are useful when creating lookup tables between grids.

We can now use the manualgrid instance to find the nearest gpi to any longitude and latitude

ngpi, distance = manualgrid.find\_nearest\_gpi(15.84, 28.76) **print**(ngpi, distance)

# convert the gpi to longitude and latitude **print**(manualgrid.gpi2lonlat(ngpi))

(235, array([ 426227.83684784])) (15, 25)

The same grid can also be created by a method for creating regular grids

```
autogrid = grids.genreg_grid(10, 10)
autogrid == manualgrid
```
True

If your grid has a 2D shape like the ones we just created then you can also get the row and the column of a grid point. This can be useful if you know that you have data stored on a specific grid and you want to read the data from a grid point.

```
row, col = autogrid.gpi2rowcol(ngpi)
print(row, col)
```
(6, 19)

#### **1.1.1 Iteration over gridpoints**

```
for i, (gpi, lon, lat) in enumerate(autogrid.grid_points()):
   print(gpi, lon, lat)
    if i==10: # this is just to keep the example output short
       break
(0, -175.0, 85.0)(1, -165.0, 85.0)(2, -155.0, 85.0)(3, -145.0, 85.0)
(4, -135.0, 85.0)
(5, -125.0, 85.0)
(6, -115.0, 85.0)
(7, -105.0, 85.0)
(8, -95.0, 85.0)
(9, -85.0, 85.0)
(10, -75.0, 85.0)
```
#### **1.1.2 Calculation of lookup tables**

If you have a two grids and you know that you want to get the nearest neighbors for all of its grid points in the second grid you can calculate a lookup table once and reuse it later.

```
# lets generate a second grid with 10 random points on the Earth surface.
randlat = np.random.random(10) \star 180 - 90
randlon = np.random.random(10) * 360 - 180print(randlat)
print(randlon)
# This grid has no meaningful 2D shape so none is given
randgrid = grids.BasicGrid(randlon, randlat)
```

```
[-1.54836122e+01<sub>-1.35887580e+00</sub> -4.78383560e-02 4.78709682e+00
  1.11369002e+01 3.12077283e+01 -8.71094503e+01 2.20725149e+00
  6.64563916e+01 7.87705109e+01]
[ 121.05539154 111.61193334 -131.22315478 -46.73641204 15.1126928
-165.14751769 -115.24386825 -56.14158745 9.9695647 143.61467711]
```
Now lets calculate a lookup table to the regular  $10x10^\circ$  grid we created earlier

```
lut = randgrid.calc_lut(autogrid)
print(lut)
```
[390 353 328 301 271 181 618 300 90 68]

The lookup table contains the grid point indices of the other grid, autogrid in this case.

```
lut_lons, lut_lats = autogrid.gpi2lonlat(lut)
print(lut_lats)
print(lut_lons)
```

```
[-15. -5. -5. 5. 15. 35. -85. 5. 65. 75.][125. 115. -135. -45. 15. -165. -115. -55. 5. 145.]
```
#### **1.1.3 Storing and loading grids**

Grids can be stored to disk as CF compliant netCDF files

```
import pygeogrids.netcdf as nc
nc.save_grid('example.nc', randgrid)
```
loadedgrid = nc.load\_grid('example.nc')

loadedgrid == randgrid

True

# <span id="page-8-0"></span>**1.2 License**

```
Copyright (c) 2015, Christoph Paulik
All rights reserved.
Redistribution and use in source and binary forms, with or without
modification, are permitted provided that the following conditions are met:
* Redistributions of source code must retain the above copyright notice, this
 list of conditions and the following disclaimer.
* Redistributions in binary form must reproduce the above copyright notice,
 this list of conditions and the following disclaimer in the documentation
 and/or other materials provided with the distribution.
* Neither the name of pygeogrids nor the names of its
 contributors may be used to endorse or promote products derived from
 this software without specific prior written permission.
```
THIS SOFTWARE IS PROVIDED BY THE COPYRIGHT HOLDERS AND CONTRIBUTORS "AS IS"

AND ANY EXPRESS OR IMPLIED WARRANTIES, INCLUDING, BUT NOT LIMITED TO, THE IMPLIED WARRANTIES OF MERCHANTABILITY AND FITNESS FOR A PARTICULAR PURPOSE ARE DISCLAIMED. IN NO EVENT SHALL THE COPYRIGHT HOLDER OR CONTRIBUTORS BE LIABLE FOR ANY DIRECT, INDIRECT, INCIDENTAL, SPECIAL, EXEMPLARY, OR CONSEQUENTIAL DAMAGES (INCLUDING, BUT NOT LIMITED TO, PROCUREMENT OF SUBSTITUTE GOODS OR SERVICES; LOSS OF USE, DATA, OR PROFITS; OR BUSINESS INTERRUPTION) HOWEVER CAUSED AND ON ANY THEORY OF LIABILITY, WHETHER IN CONTRACT, STRICT LIABILITY, OR TORT (INCLUDING NEGLIGENCE OR OTHERWISE) ARISING IN ANY WAY OUT OF THE USE OF THIS SOFTWARE, EVEN IF ADVISED OF THE POSSIBILITY OF SUCH DAMAGE.

# <span id="page-9-0"></span>**1.3 pygeogrids**

**1.3.1 pygeogrids package**

**Submodules**

**pygeogrids.grids module**

**pygeogrids.nearest\_neighbor module**

**pygeogrids.netcdf module**

**Module contents**

**CHAPTER 2**

**Indices and tables**

- <span id="page-10-0"></span>• genindex
- modindex
- search